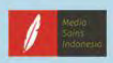

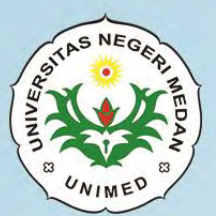

# **APLIKASI PERANGKAT LUNAK & PERANCANGAN INTERIOR GEOUNG**

# **MODUL AUTOCAD**

Sanny Rahmadani Siregar Syaflatun Siregar<br>Harun Sitompul **Nining Nilavati** 

**KELAS XI** 

#### **UU No 28 tahun 2014 tentang Hak Cipta**

#### **Fungsi dan sifat hak cipta Pasal 4**

Hak Cipta sebagaimana dimaksud dalam Pasal 3 huruf a merupakan hak eksklusif yang terdiri atas hak moral dan hak ekonomi.

#### **Pembatasan Pelindungan Pasal 26**

Ketentuan sebagaimana dimaksud dalam Pasal 23, Pasal 24, dan Pasal 25 tidak berlaku terhadap:

- i Penggunaan kutipan singkat Ciptaan dan/atau produk Hak Terkait untuk pelaporan peristiwa aktual yang ditujukan hanya untuk keperluan penyediaan informasi aktual;
- ii Penggandaan Ciptaan dan/atau produk Hak Terkait hanya untuk kepentingan penelitian ilmu pengetahuan;
- iii Penggandaan Ciptaan dan/atau produk Hak Terkait hanya untuk keperluan pengajaran, kecuali pertunjukan dan Fonogram yang telah dilakukan Pengumuman sebagai bahan ajar; dan
- iv Penggunaan untuk kepentingan pendidikan dan pengembangan ilmu pengetahuan yang memungkinkan suatu Ciptaan dan/atau produk Hak Terkait dapat digunakan tanpa izin Pelaku Pertunjukan, Produser Fonogram, atau Lembaga Penyiaran.

#### **Sanksi Pelanggaran Pasal 113**

- 1. Setiap Orang yang dengan tanpa hak melakukan pelanggaran hak ekonomi sebagaimana dimaksud dalam Pasal 9 ayat (1) huruf i untuk Penggunaan Secara Komersial dipidana dengan pidana penjara paling lama 1 (satu) tahun dan/atau pidana denda paling banyak Rp100.000.000 (seratus juta rupiah).
- 2. Setiap Orang yang dengan tanpa hak dan/atau tanpa izin Pencipta atau pemegang Hak Cipta melakukan pelanggaran hak ekonomi Pencipta sebagaimana dimaksud dalam Pasal 9 ayat (1) huruf c, huruf d, huruf f, dan/atau huruf h untuk Penggunaan Secara Komersial dipidana dengan pidana penjara paling lama 3 (tiga) tahun dan/atau pidana denda paling banyak Rp500.000.000,00 (lima ratus juta rupiah).

Sanny Rahmadani Siregar Syafiatun Siregar Harun Sitompul Nining Nilawati

#### Penerbit

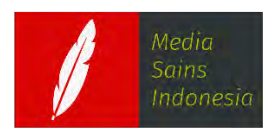

CV. MEDIA SAINS INDONESIA Melong Asih Regency B40 - Cijerah Kota Bandung - Jawa Barat www.penerbit.medsan.co.id

Sanny Rahmadani Siregar Syafiatun Siregar Harun Sitompul Nining Nilawati

Desain Cover : **Rintho Rante Rerung**

Tata Letak : **Dessyratna Putry** 

Proofreader : **Harini Fajar Ningrum**

Ukuran : **xiv, 116 hlm, Uk: 14,8 x 21 cm** 

ISBN : **978-623-95100-8-4** 

Terbitan Pertama : **Oktober 2020**

Hak Cipta 2020, Pada Penulis

#### **Isi diluar tanggung jawab penerbit**

Copyright © 2020 by Media Sains Indonesia All Right Reserved

*Hak cipta dilindungi undang-undang Dilarang keras menerjemahkan, memfotokopi, atau memperbanyak sebagian atau seluruh isi buku ini tanpa izin tertulis dari Penerbit atau Penulis.* 

#### **PENERBIT MEDIA SAINS INDONESIA**

(CV. MEDIA SAINS INDONESIA) Melong Asih Regency B40 - Cijerah Kota Bandung - Jawa Barat www.penerbit.medsan.co.id

### RATA PENGANTAR

Puji dan Syukur penyusun panjatkan ke hadirat Illahi Robbi karena dengan karunia-Nya penyusun dapat menyelesaikan modul *AutoCAD* dan pembelajaran Aplikasi Perangkat Lunak dan Perancangan Interior Gedung bagi para siswa kelas XI SMK Negeri 1 Percut Sei Tuan.

Pada saat ini dunia pendidikan di Indonesia terus berkembang dan semakin maju, hal ini terbukti dengan ditetapkannya kurikulum baru yaitu Kurikulum 2013 revisi 17. Kurikulum ini mendorong siswa untuk beraktivitas tanpa batas, memberi kebebasan kepada siswa untuk bertanya, mengeksplorasi informasi serta mengemukakan pendapat juga berdiskusi dalam kegiatan pembelajaran. Untuk mendukung hal tersebut, maka dibutuhkan banyak referensi sebagai bekal siswa untuk mengembangkan kemampuannya semaksimal mungkin, khususnya untuk mata pelajaran Aplikasi Perangkat Lunak dan Perancangan Interior Gedung yang menuntut suatu pemahaman yang luas dan berkembang.

Modul ini berisi rangkuman dari berbagai sumber referensi dari bahan yang ditayangkan di internet. Dalam modul ini disajikan secara ringkas materi, latihan serta penugasan unjuk kerja untuk bahan latihan siswa. Modul ini disusun untuk dimanfaatkan dalam kalangan sendiri, semata-mata hanya untuk membantu siswa Kelas XI jurusan Desain Pemodelan dan Informasi Bangunan dalam mendapatkan ilmu pengetahuan dan keterampilan serta dapat meningkatkan

**i** 

kompetensinya pada mata pelajaran Aplikasi Perangkat Lunak dan Perancangan Interior Gedung.

Demikianlah semoga dengan tersusunnya modul ini dapat memberi manfaat kepada siswa secara pribadi serta mendukung kelancaran kegiatan belajar mengajar, juga lebih luasnya untuk meningkatkan mutu pendidikan di negara kita ini.

Medan, 29 April 2020

Penyusun

# DAFTAR ISI

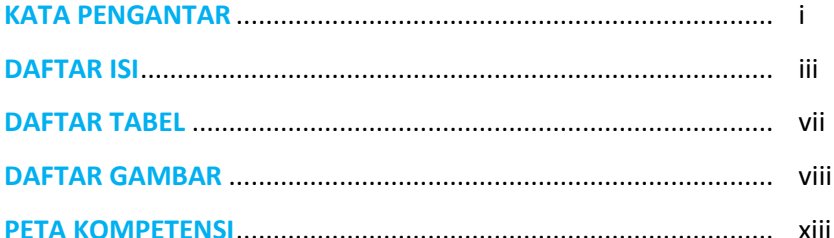

### **BAB 1 Perangkat Lunak**

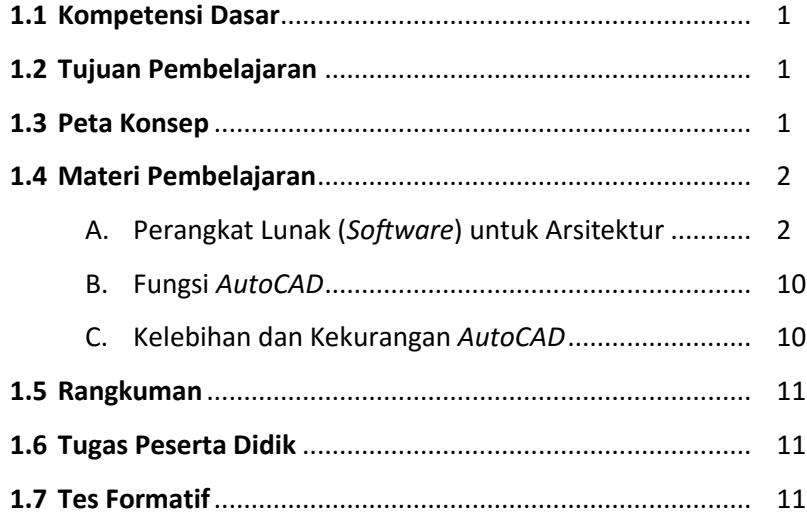

### **BAB 2 Manajemen Pengelola File**

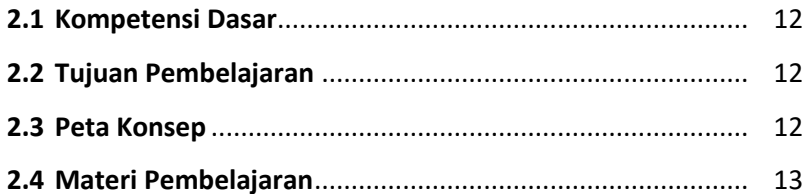

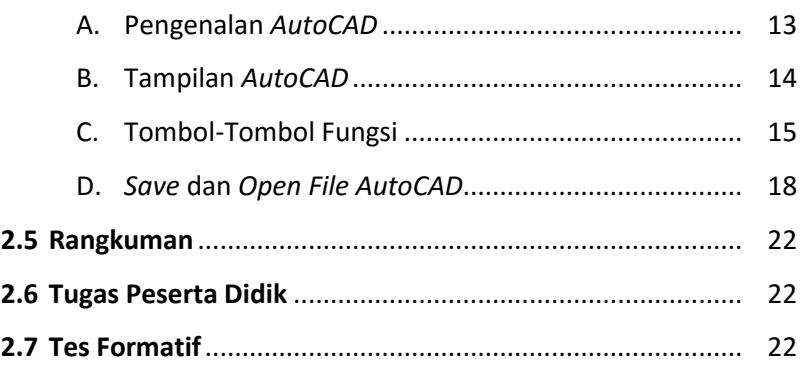

### **BAB 3 Prinsip Dasar Gambar 2D**

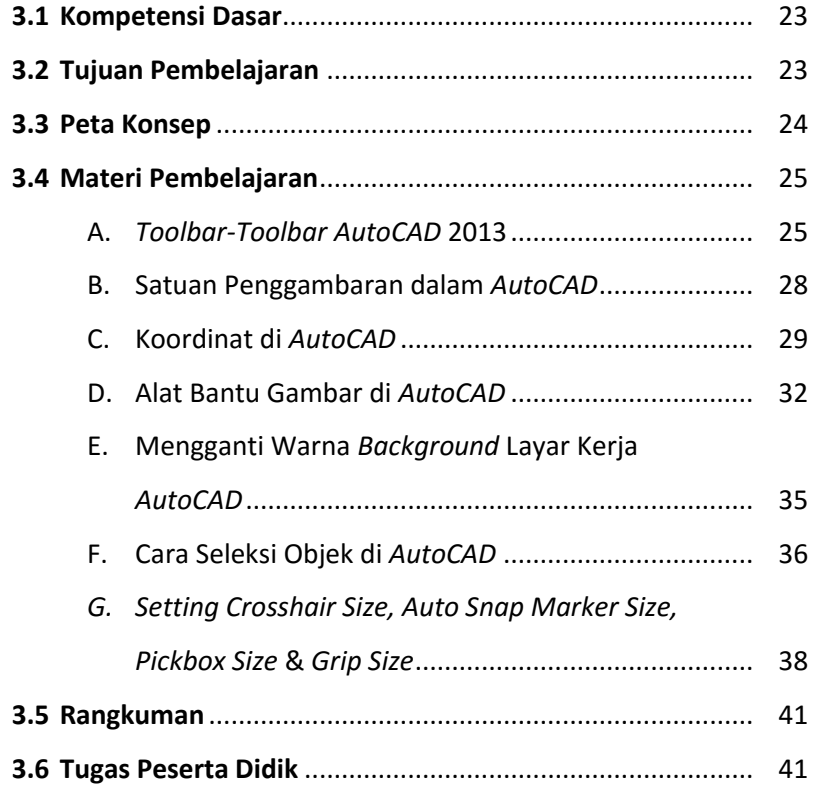

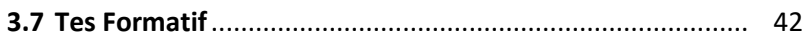

### **BAB 4 Perintah Aplikasi Penggambaran 2D**

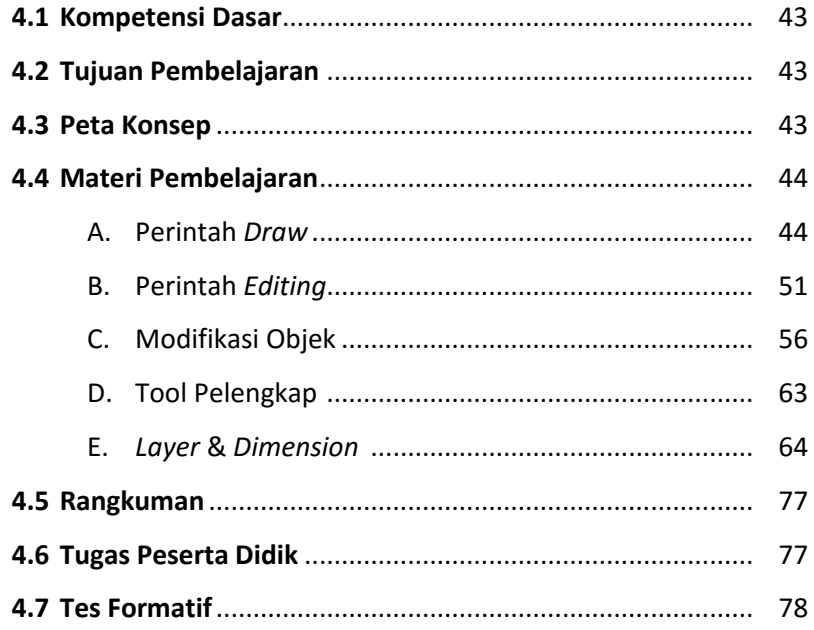

### **BAB 5 Gambar Konstruksi 2D dengan AutoCAD**

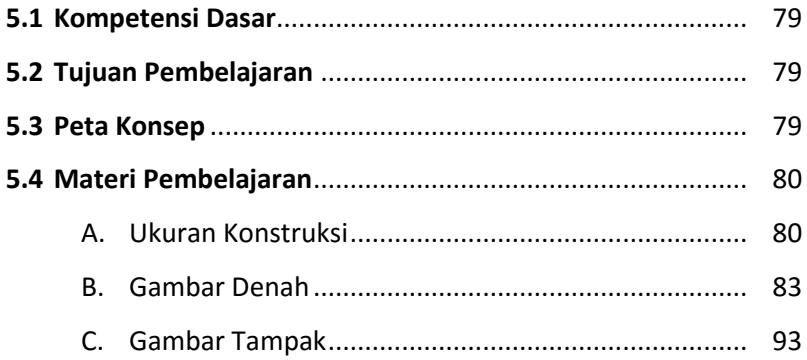

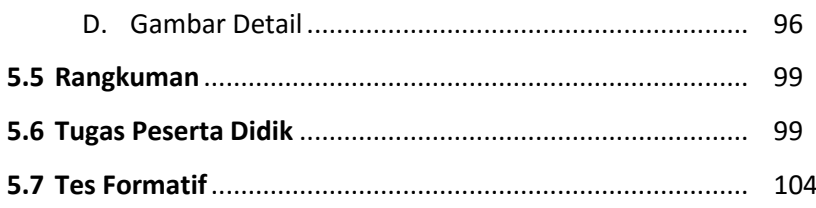

### **BAB 6 Print-Out Gambar 2D**

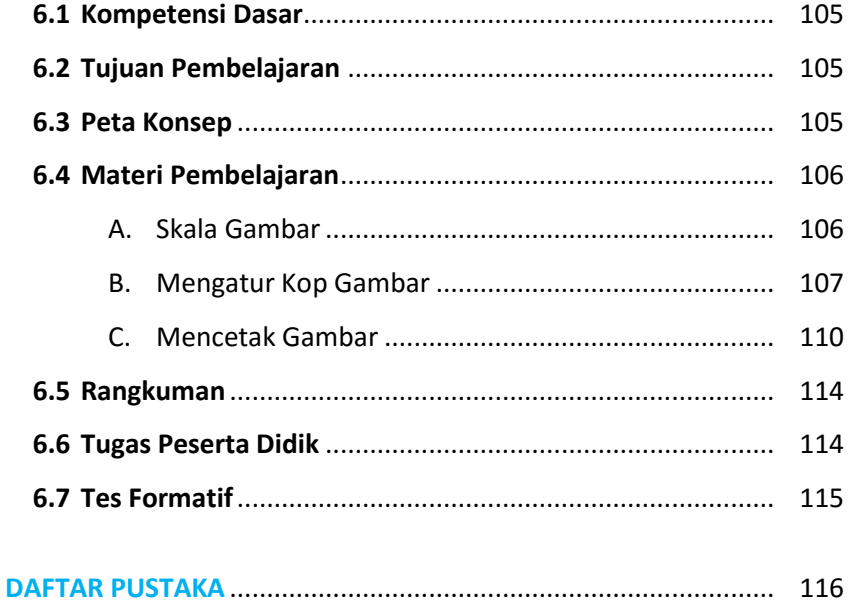

# DAFTAR TABEL

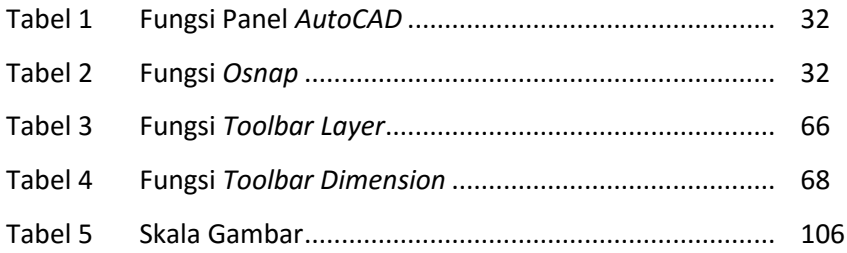

# DAFTAR GAMBAR

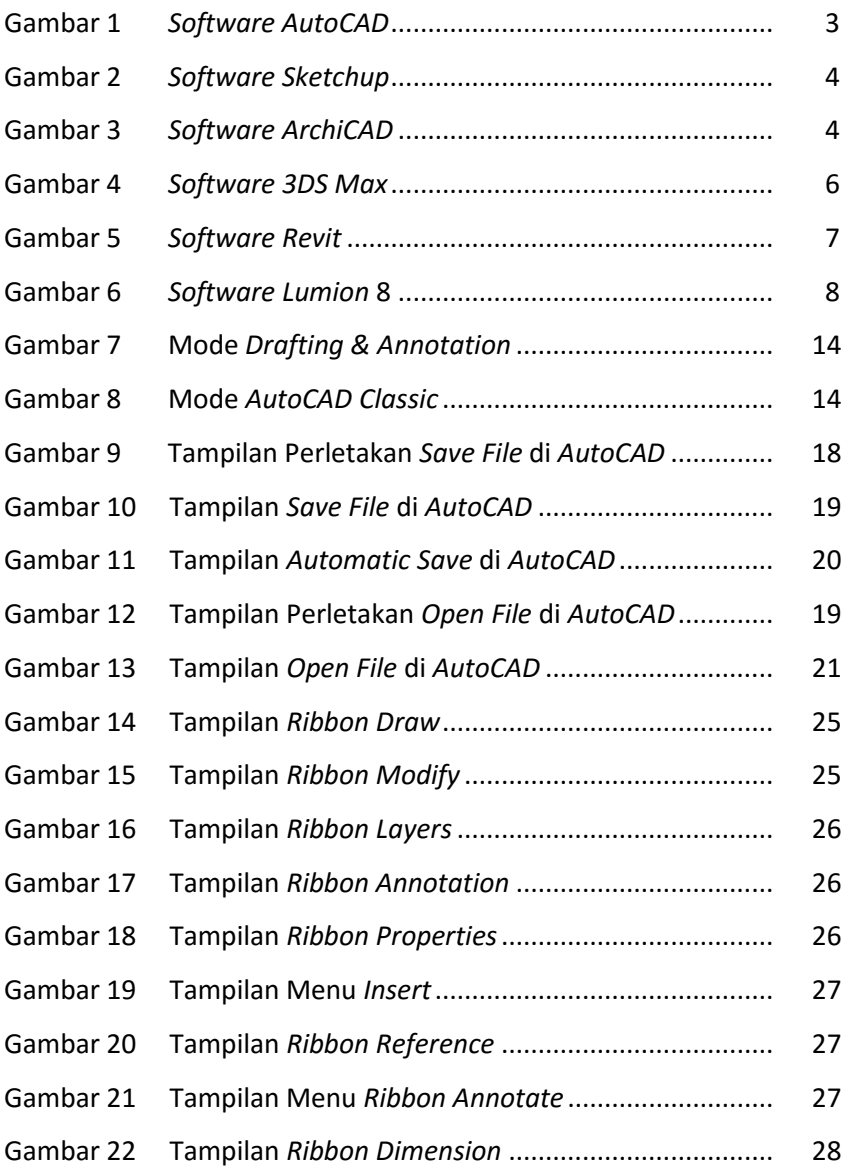

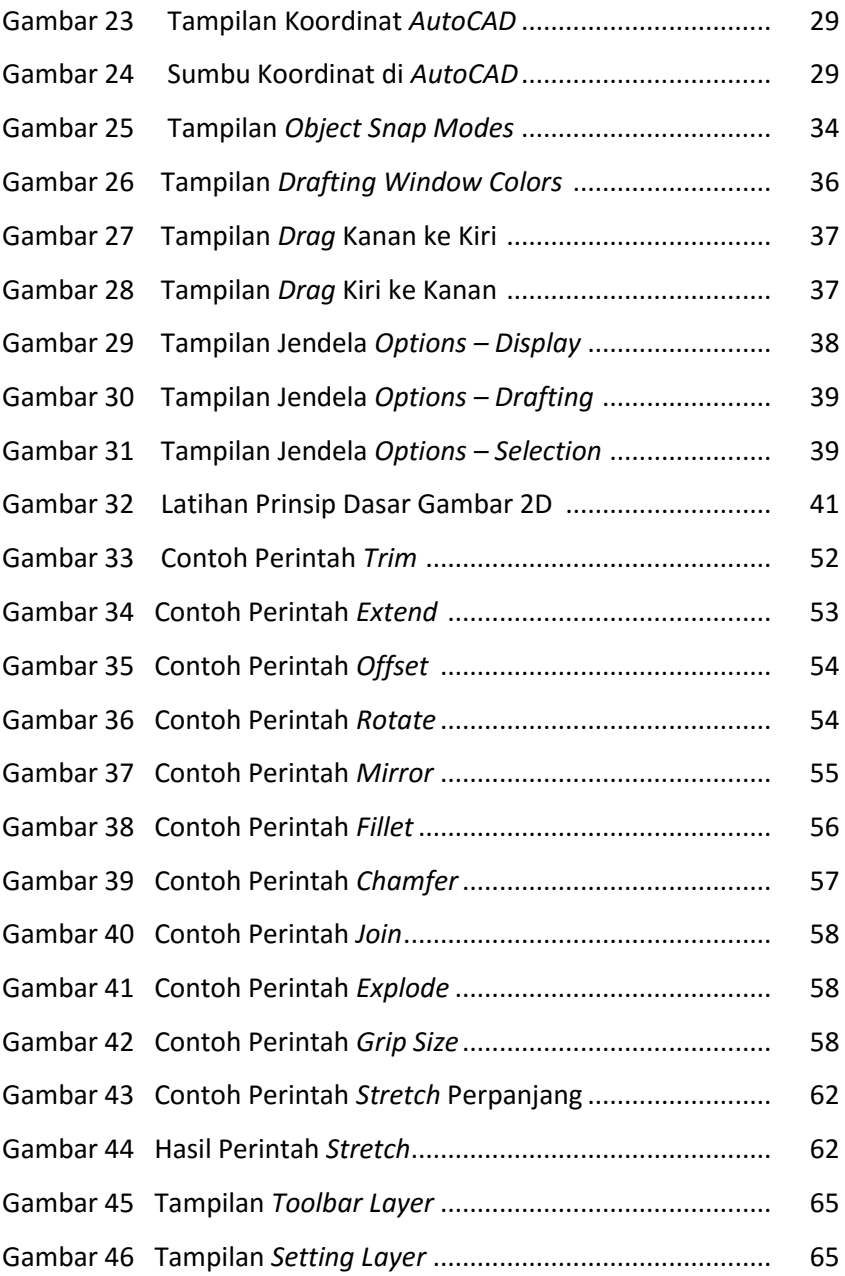

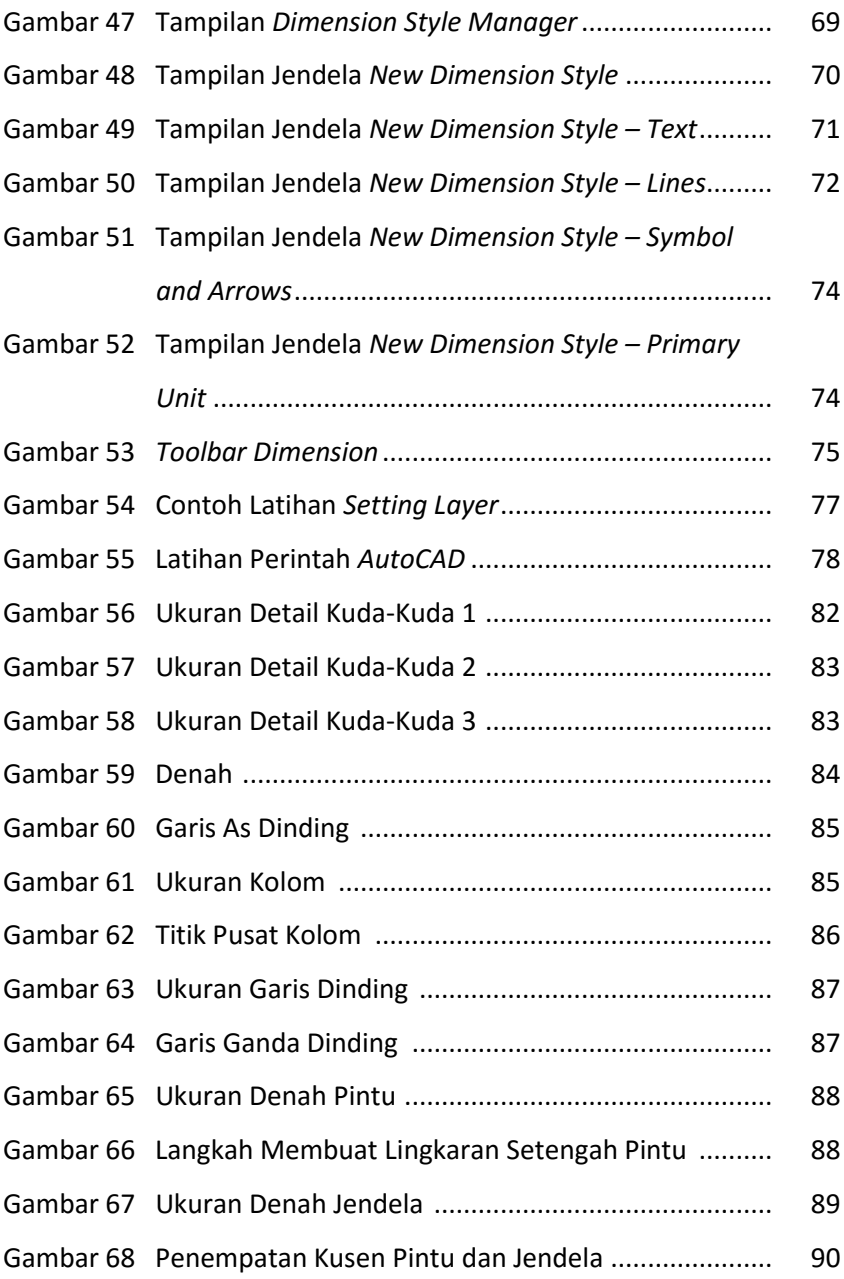

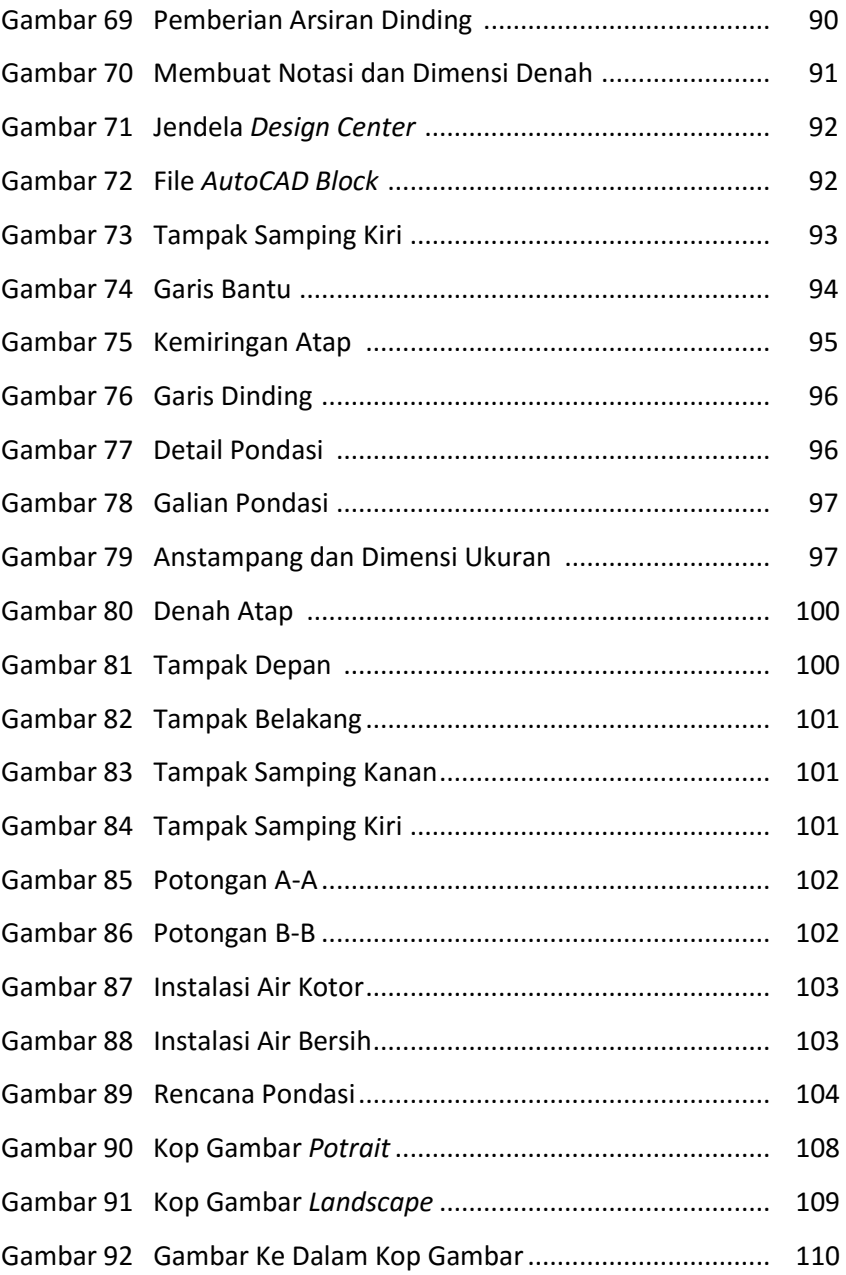

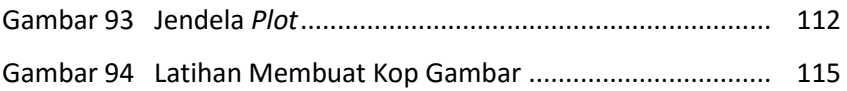

### **Kelas XI Semester Genap**

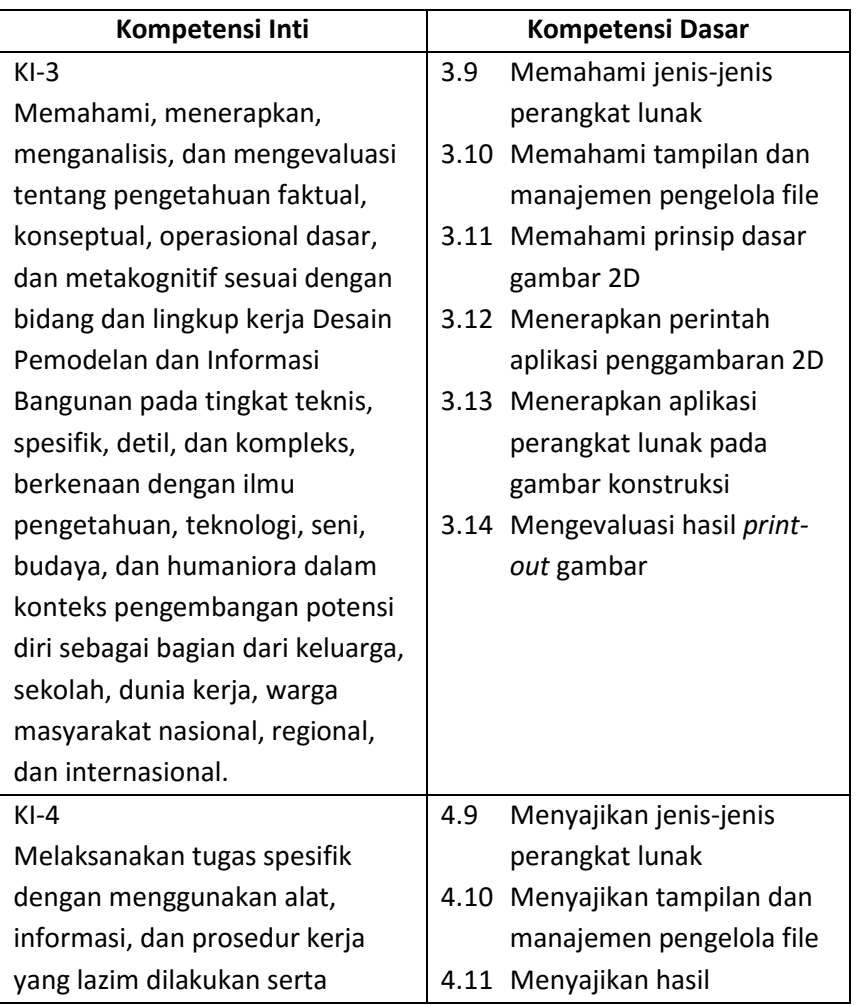

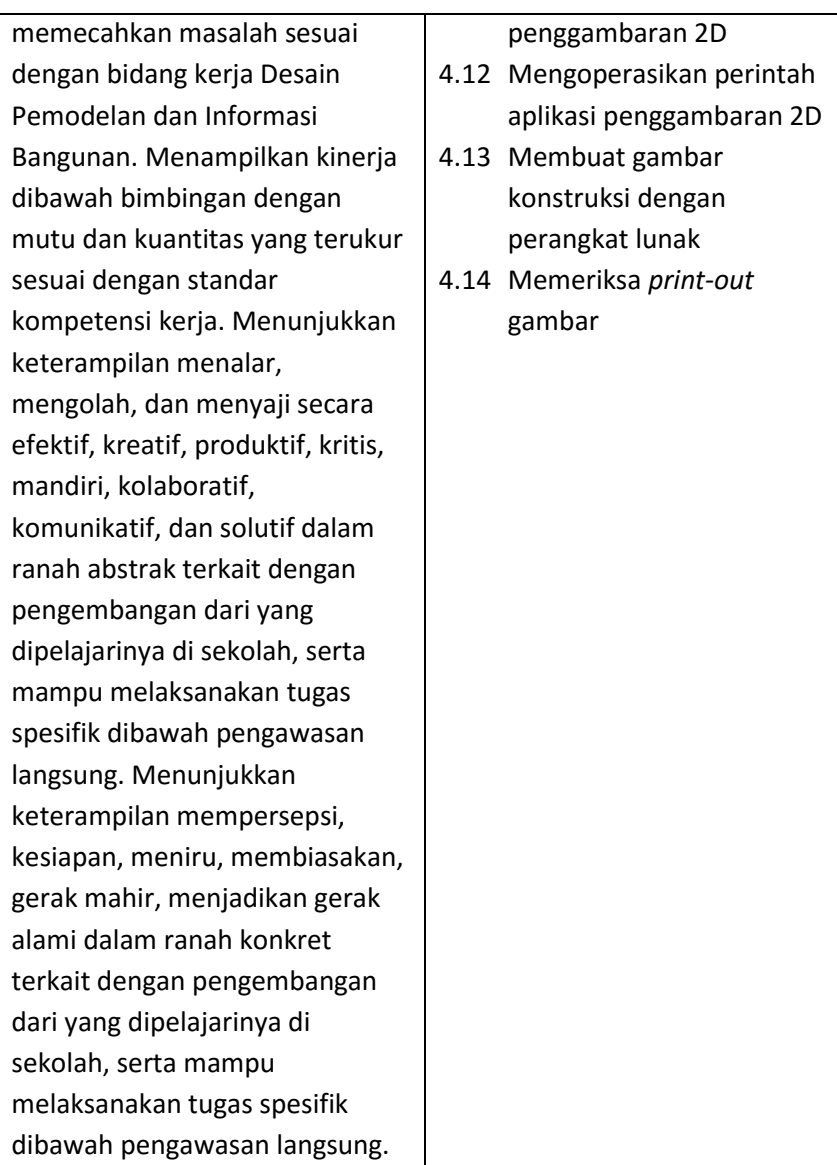

# APLIKASI PERANGKAT LUNAK & PERANCANGAN **INTERIOR GEDUNG**

# **MODUL AUTOCAD**

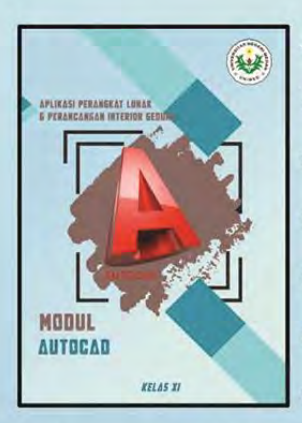

AutoCAD adalah perangkat lunak komputer CAD untuk menggambar 2 dimensi dan  $\overline{3}$ dimensi vang dikembangkan oleh Autodesk. AutoCAD digunakan oleh insinyur sipil, land developers, arsitek, insinyur mesin, desainer interior, dan lain-lain.

Dalam modul ini, kita akan belajar menggunakan AutoCAD dengan menggunakan software AutoCAD 2013. Modul AutoCAD ini untuk pelajar di kalangan Siswa SMK dan orang awam yang ingin belajar dasar-dasar AutoCAD.

Pembahasan dalam buku ini meliputi: (1) Perangkat Lunak, (2) Manajemen Pengelola File, (3) Prinsip Dasar Gambar 2D, (4) Perintah Aplikasi Penggambaran 2D, (5) Gambar Konstruksi 2D dengan AutoCAD, dan (6) Print-Out Gambar 2D.

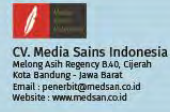

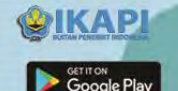

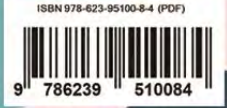